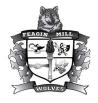

## Feagin Mill Middle School

1200 Feagin Mill Road Warner Robins, GA 31088 Phone (478) 953-0430 Fax (478) 953-0438

## Mr. Mark Sams, Principal

Mr. Joey Hinson, Assistant Principal of Instruction Mrs. Michelle Burk, Counselor

Dr. Robbie McDuffie, Athletic Director

Mrs. Demetria Thomas, Assistant Principal of Discipline

Mrs. Rochelle Smith, Counselor Mrs. Jenny Bloser, Media Specialist

Date August 8, 2019

## Dear Parent or Guardian:

I am pleased to inform you that we are utilizing a new safety tool called Anonymous Alerts®, which allows a quick, easy and anonymous way to report urgent information to school administrators. Anonymous Alerts® provides a way to report confidentially any safety concerns, such as bullying, threats and other sensitive topics.

Using a phone or computer, students and parents may send private messages, photos and/or videos to our school administration for investigation. Although we believe that the best way to address problems is to talk with a teacher, administrator or counselor, we know that sometimes people prefer to be anonymous.

The mobile app and Web-based reporting system provide secure one-way or two-way encrypted messages. Reports may be about anything serious that is troubling or a security concern. Examples include abuse, assault, bullying, cutting/self-injury/self-harm, drugs or alcohol on campus, fighting, gang related issues, weapons on campus, sexual harassment, suicidal thoughts and threats. All reports remain completely anonymous, unless submitters choose to reveal their identity to allow a person-to-person discussion.

Only legitimate and serious matters should be submitted for investigation. Our school administrators will review the reports. If something urgent or life threatening occurs, it is imperative to call 911.

The directions to access Anonymous Alerts® are as follows:

How do I make reports using a smart phone?

From the App Store, search for "Anonymous Alerts." The logo is shown. Download the free app and then click on the app to enter this activation code: hcss

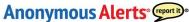

How do I place a report from a computer or tablet?

Go to <a href="https://www.anonymousalerts.com/hcss/">https://www.anonymousalerts.com/hcss/</a> from any Internet connected device. Click on the web button called "Anonymous Alerts." Fill out your incident report.

At Feagin Mill Middle School, safety is our number one priority. Anonymous Alerts® is another tool that we are offering to help protect our students by providing a way to submit anonymous reports. Our goal is to work together to ensure the safety and security of all of our students and staff. Do not hesitate to contact me if I can answer any questions for you.

Sincerely,

Mark E. Sams

Principal

"Our Mission is to ensure the success of ALL students so that they will excel in the future."